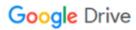

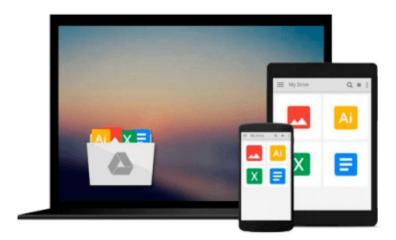

## Writing Excel Macros with VBA

Steven Roman PhD

## Download now

Click here if your download doesn"t start automatically

### Writing Excel Macros with VBA

Steven Roman PhD

#### Writing Excel Macros with VBA Steven Roman PhD

Newly updated for Excel 2002, *Writing Excel Macros with VBA, 2nd Edition* provides Excel power-users, as well as programmers who are unfamiliar with the Excel object model, with a solid introduction to writing Visual Basic for Applications (VBA) macros and programs for Excel. In particular, the book focuses on:

• The Visual Basic Editor and the Excel VBA programming environment. Excel features a complete, state-of-the-art integrated development environment for writing, running, testing, and debugging VBA macros.

The VBA programming language, the same programming language used by the other applications in Microsoft Office XP and 2000, as well as by the retail editions of Visual Basic 6.0. The Excel object model, including new objects and new members of existing objects in Excel 2002. Excel exposes nearly all of its functionality through its object model, which is the means by which Excel can be controlled programmatically using VBA. While the Excel object model, with 192 objects, is the second largest among the Office applications, you need to be familiar with only a handful of objects to write effective macros. Writing Excel Macros focuses on these essential objects, but includes a discussion of many more objects as well. Writing Excel Macros with VBA, 2nd Edition is written in a terse, no-nonsense manner that is characteristic of Steven Roman's straightforward, practical approach. Instead of a slow-paced tutorial with a lot of handholding, Roman offers the essential information about Excel VBA that you must master to write macros effectively. This tutorial is reinforced by interesting and useful examples that solve common problems you're sure to have encountered. Writing Excel Macros with VBA, 2nd Edition is the book you need to delve into the basics of Excel VBA programming, enabling you to increase your power and productivity.

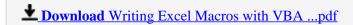

Read Online Writing Excel Macros with VBA ...pdf

#### Download and Read Free Online Writing Excel Macros with VBA Steven Roman PhD

#### From reader reviews:

#### **Marcos Gorman:**

What do you regarding book? It is not important along with you? Or just adding material when you need something to explain what the one you have problem? How about your spare time? Or are you busy individual? If you don't have spare time to perform others business, it is give you a sense of feeling bored faster. And you have spare time? What did you do? Everyone has many questions above. They should answer that question since just their can do this. It said that about guide. Book is familiar in each person. Yes, it is correct. Because start from on kindergarten until university need this specific Writing Excel Macros with VBA to read.

#### **Shawn McDonald:**

This book untitled Writing Excel Macros with VBA to be one of several books that best seller in this year, here is because when you read this guide you can get a lot of benefit in it. You will easily to buy that book in the book retail outlet or you can order it by means of online. The publisher on this book sells the e-book too. It makes you more easily to read this book, because you can read this book in your Smart phone. So there is no reason for you to past this guide from your list.

#### **Dennis James:**

Precisely why? Because this Writing Excel Macros with VBA is an unordinary book that the inside of the guide waiting for you to snap the idea but latter it will distress you with the secret it inside. Reading this book alongside it was fantastic author who else write the book in such awesome way makes the content on the inside easier to understand, entertaining means but still convey the meaning thoroughly. So, it is good for you because of not hesitating having this nowadays or you going to regret it. This phenomenal book will give you a lot of benefits than the other book have such as help improving your ability and your critical thinking technique. So, still want to hold up having that book? If I had been you I will go to the book store hurriedly.

#### Debra Espiritu:

Can you one of the book lovers? If yes, do you ever feeling doubt when you are in the book store? Make an effort to pick one book that you find out the inside because don't ascertain book by its cover may doesn't work this is difficult job because you are scared that the inside maybe not while fantastic as in the outside look likes. Maybe you answer can be Writing Excel Macros with VBA why because the wonderful cover that make you consider about the content will not disappoint you actually. The inside or content is usually fantastic as the outside as well as cover. Your reading sixth sense will directly assist you to pick up this book.

Download and Read Online Writing Excel Macros with VBA Steven Roman PhD #ETHO5MFQLXK

# Read Writing Excel Macros with VBA by Steven Roman PhD for online ebook

Writing Excel Macros with VBA by Steven Roman PhD Free PDF d0wnl0ad, audio books, books to read, good books to read, cheap books, good books, online books, books online, book reviews epub, read books online, books to read online, online library, greatbooks to read, PDF best books to read, top books to read Writing Excel Macros with VBA by Steven Roman PhD books to read online.

#### Online Writing Excel Macros with VBA by Steven Roman PhD ebook PDF download

Writing Excel Macros with VBA by Steven Roman PhD Doc

Writing Excel Macros with VBA by Steven Roman PhD Mobipocket

Writing Excel Macros with VBA by Steven Roman PhD EPub